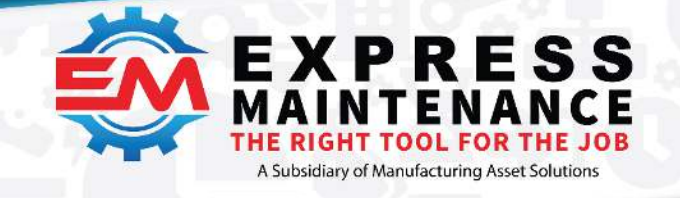

 $(888) 571 - 8556$ support@mas.systems expressmaintenance.com

## **Express Maintenance Database Transfer to Cloud Protocol**

Below are the steps you will be taking to transfer your existing Express Maintenance Data to the Manufacturing Asset Solutions (MAS) Datacenter that will host your Express Maintenance Software as a Service in the cloud.

- We send you a form that you fill out that will identify the end users that will need a login to the cloud service.
- We set up the client users in the hosting system.
- MAS sends client connection information process document to the Client with username and password information.
- MAS sends a request for backup copies of the database(s) and a link to a secure location to place them.
- You will send backups of the existing Express Maintenance database(s) to the secure file location for MAS to retrieve them from.
- MAS updates and restores the backups of the EM database(s) in the hosted environment and notifies the client of availability for testing connection.
- You will test access and functionality and notifies MAS of any issues or concerns. *(You are granted 3 business days to test)*
- Once you have confirmed everything is working we schedule a cutover time *(usually a Friday evening)* and the client sends MAS a final backup of their EM database(s).
- Cutover occurs (typically over a weekend) and the Client begins using Express Maintenance in the cloud the following Monday morning.